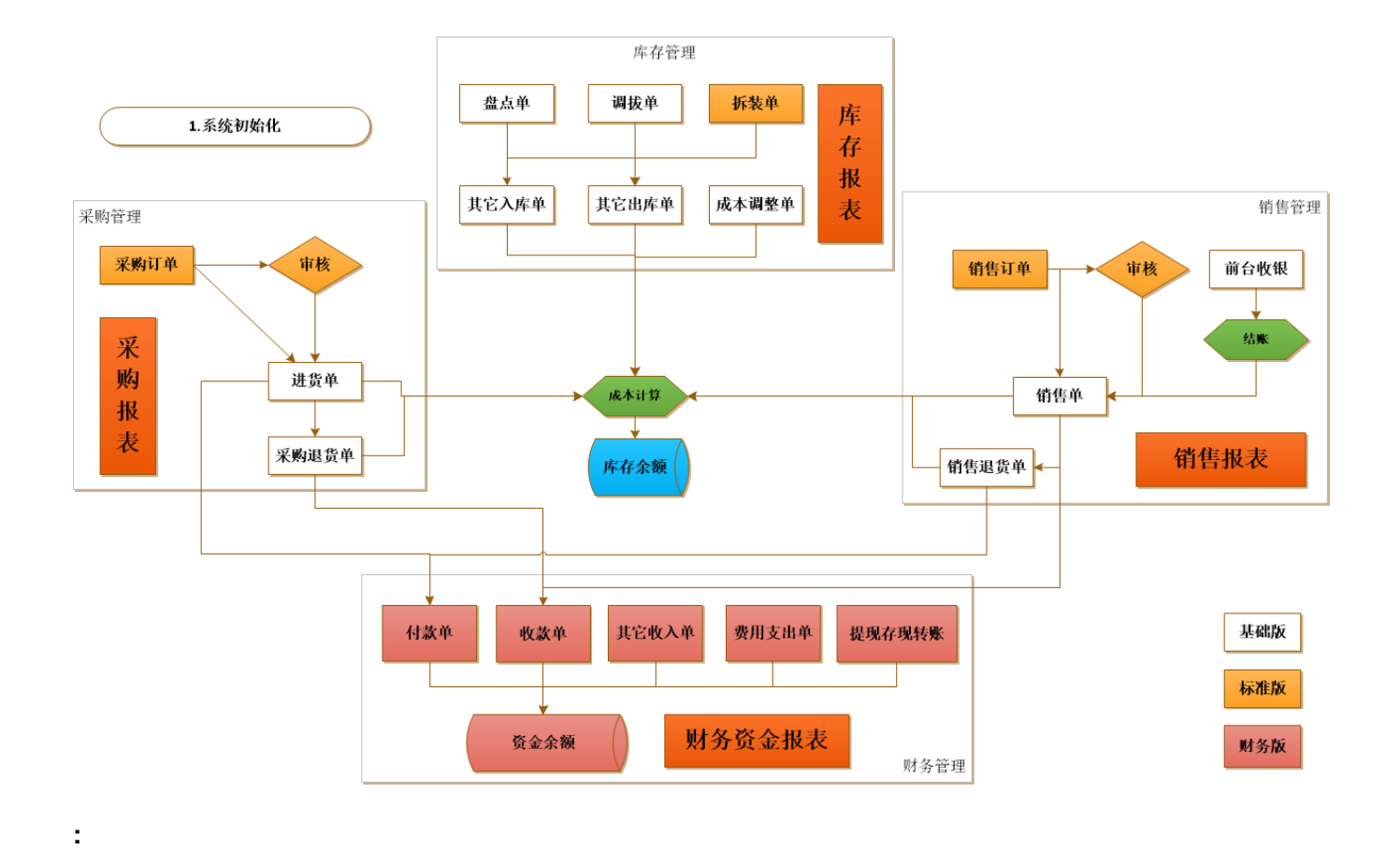

**1)** "" **2)** "" """" **3)** """" **4)** "" """" **5)** """"

<br/>http></p></p></p></p></p></p></div></div></body></html>